Wednesday, October 31, 2018 6:37 PM

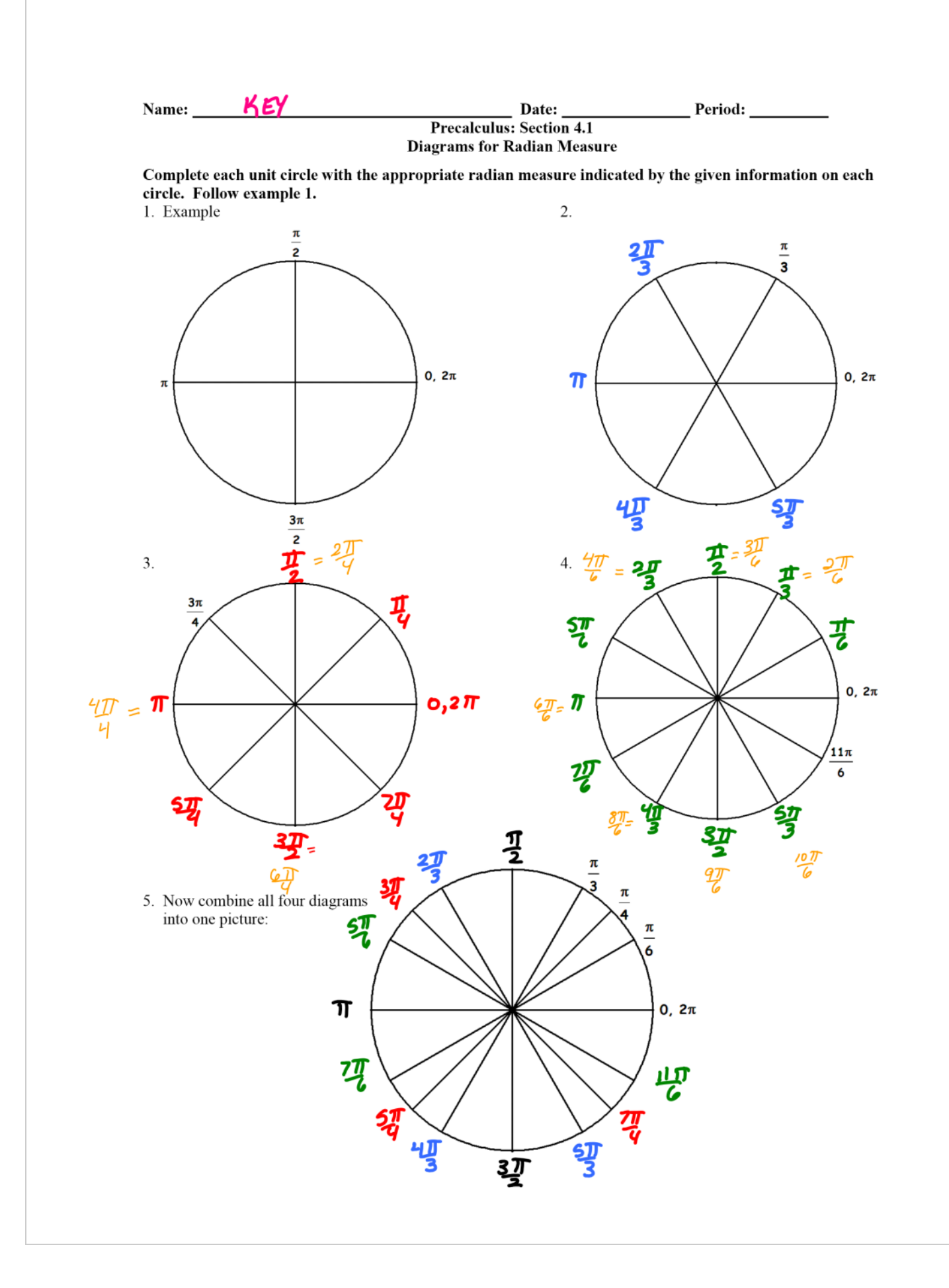